# **Quick Start Guide**

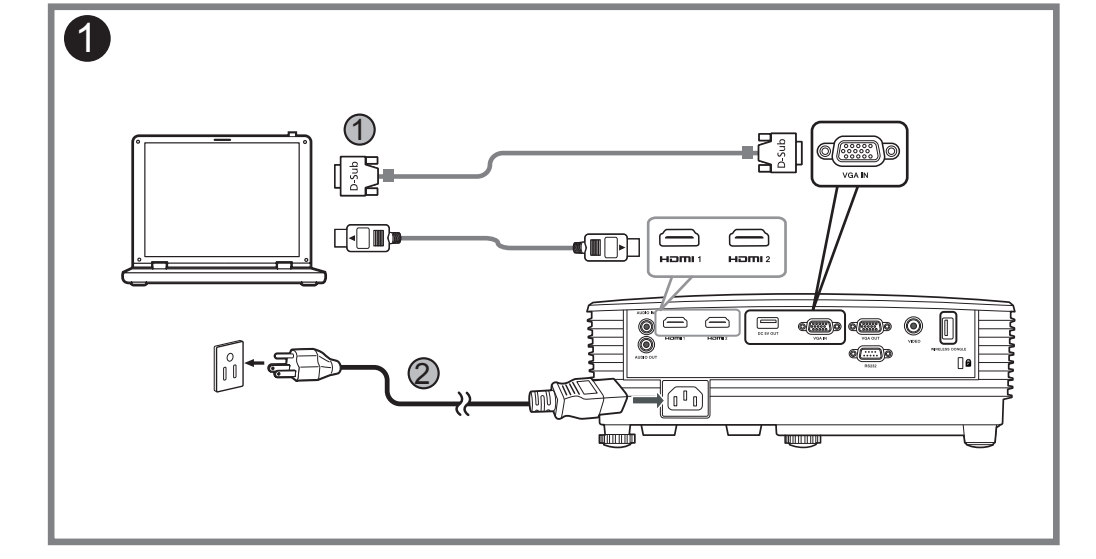

### **Connecting to a Computer**

**Conectarea la un computer Povezovanje z računalnikom Pripojenie k počítaču Tietokoneeseen yhdistäminen Ansluta till en dator Свързване с компютър Σύνδεση σε υπολογιστή** 連接到電腦 连接到电脑 การเชื่อมต่อเข้ากับคอมพิวเตอร์ 컴퓨터에 연결 **Povezivanje sa računarom Підключення до комп'ютера** الاتصال بجهاز كمببو تر

**Menyambung ke Komputer Připojení k počítači Tilslutning til en computer Anschluss an einen Computer Conexión a un ordenador** Kết nối với Máy tính **Connecter un ordinateur Povezivanje s računalom Collegamento a un computer Csatlakoztatás egy számítógéphez** コンピュータに接続する **Verbinden met een computer Koble til en datamaskin Podłączanie do komputera Conectar a um computador Подключение к компьютеру Bir bilgisayara bağlama**

**Pornirea proiectorului Vklop projektorja Zapnutie projektora Projektorin virran kytkeminen päälle Sätta på projektorn Включване на проектора Ενεργοποίηση του προβολέα** 啟動投影機電源 打开投影机 プロジェクタの電源を入れる การเปิดใช้เครื่องฉายภาพ 프로젝터 전원 켜기 **Uključivanje projektora Увімкнення живлення проектора** تشغيل جهاز الاسقاط الضوئي

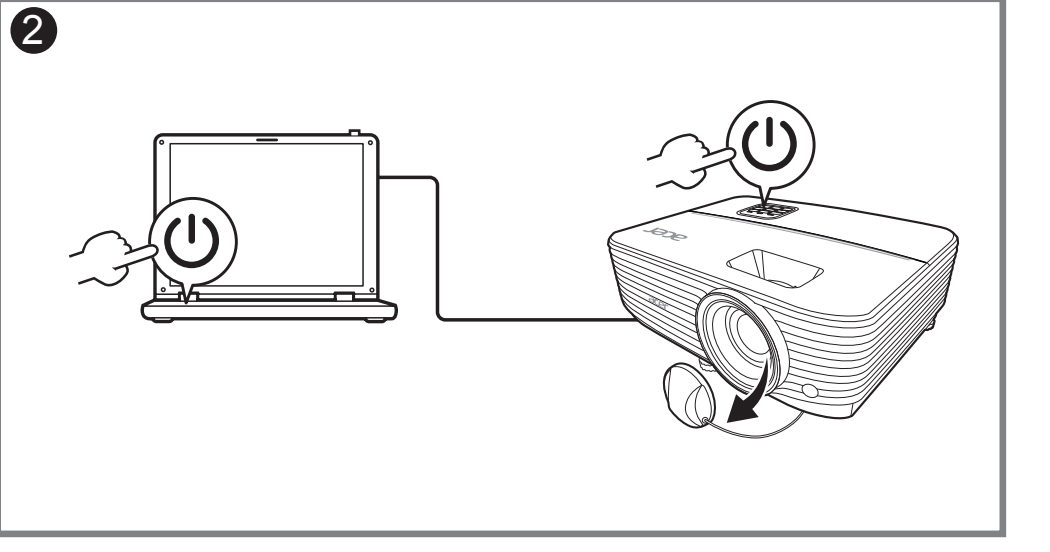

### **Powering On the Projector**

**Ghid de pornire rapidă Priročnik za hiter začetek Stručná príručka Pikaopas Snabbstartguide Ръководство за бърз старт Οδηγός γρήγορης εκκίνησης 快速使用指南** 快速入门指南 クイックスタート ガイド คู่มือการเริ่มใช้งานอย่าง รวดเร็ว 빠른 시작 설명서 **Instrukcja szybkiego uruchomienia Vodič za brzo učenje i početak rada Короткий посібник**دليل التشغيل السر يع

**Menyalakan Proyektor Zapnutí projektoru Tænd for projektoren Den Projektor einschalten Encender el proyector** Bật nguồn trên Máy chiếu **Allumer le projecteur Uključivanje projektora Accensione del proiettore A projektor bekapcsolása De projector inschakelen Slå på projektoren Włączanie projektora Ligar o projector Включение проектора Projektöre Güç Verme**

**Panduan ringkas Stručná příručka Hurtig start-guide Schnellstartanleitung Guía de inicio rápido Höôùng daãn söû duïng nhanh Guide de démarrage rapide Vodič za brzi početak rada Guida rapida Gyors üzembe helyezési útmutató Snelstartgids Hurtigstartveiledning Guia de consulta rápida Краткое руководство Hızlı başlangıç kılavuzu**

MC.JUQ11.002 P/N: 4J.5EW01.001

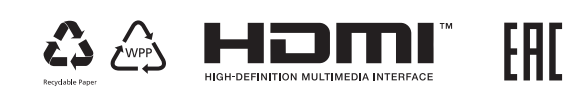

### Barcode

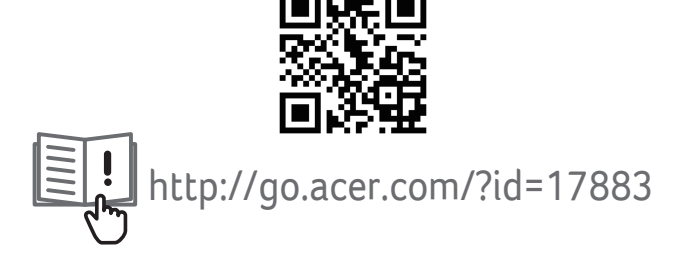

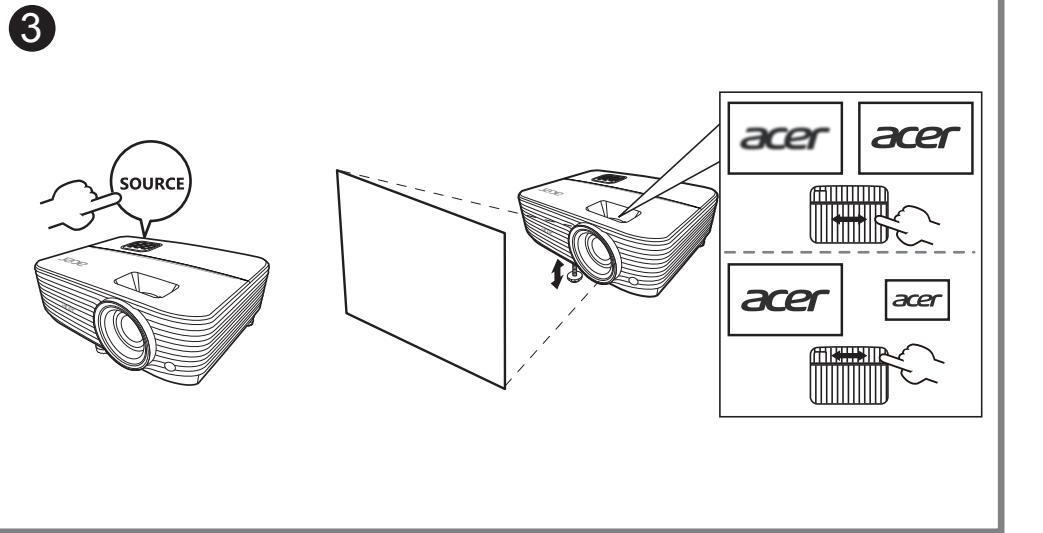

## **Adjust the image**

**Reglați imaginea Prilagodite sliko Nastavenie obrazu Säädä kuvaa Justera bilden Регулирайте изображението Ρυθμίστε την εικόνα** 調整影像 调整图像 画像を調整 ปรับภาพ 이미지 조정 **Podesite sliku Налаштуйте зображення** اضبط الصورة

**Juster billede Bild anpassen Juster bildet**

- **Atur gambarnya Upravit obrázek**
	-
- **Ajuste la imagen**
- Điều chỉnh hình ảnh
- **Ajuster l'image**
- **Prilagodite sliku**
- **Regolare l'immagine**
- **Állítsa be a képet**
- **Pas het beeld aan**
	-
- **Dostosuj obraz**
- **Ajustar a imagem**
- **Отрегулируйте изображение**
- **Görüntüyü ayarla**

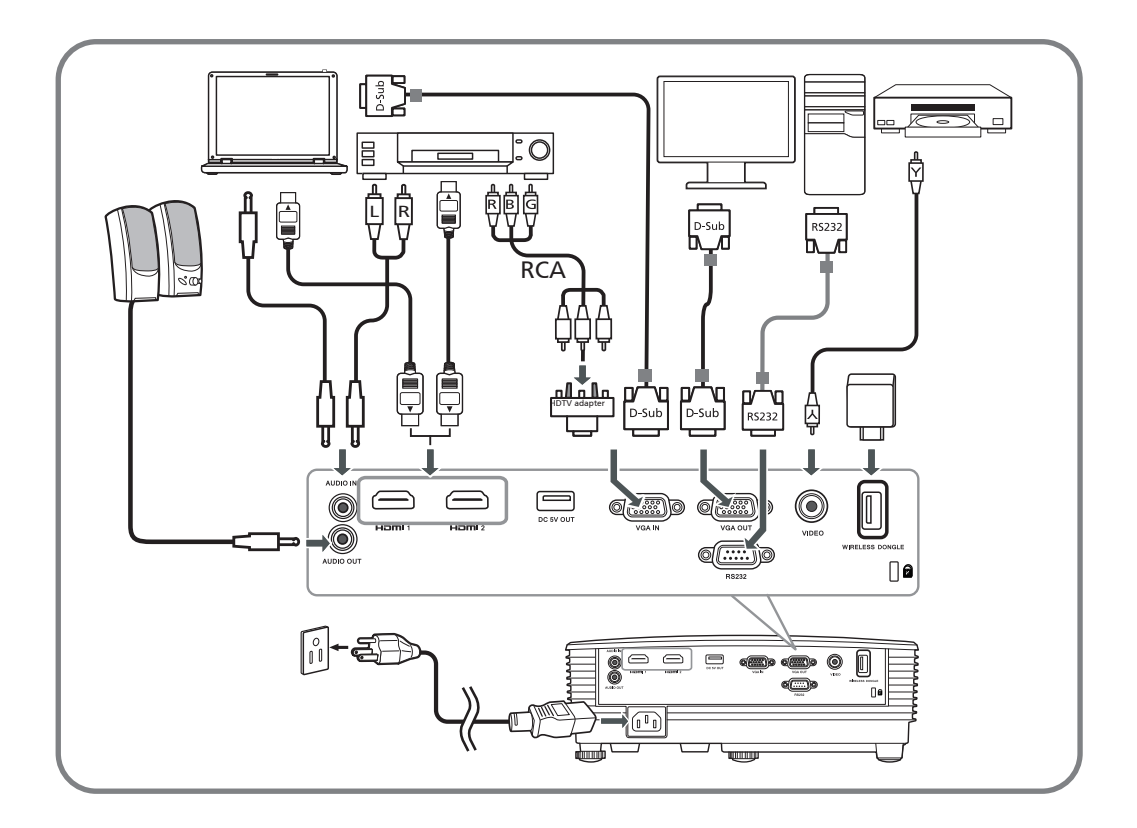

**Warning: Do not wipe the lens. Clean the lens under professional guidance after the projector is shut down and cooled off.**

**Avertissement : N'essuyez pas l'objectif. Nettoyez l'objectif sous la direction d'un professionnel après avoir éteint et refroidi le projecteur.**

**Warnung: Wischen Sie die Linse nicht ab. Reinigen Sie das Objektiv unter professioneller Anleitung, nachdem der Projektor ausgeschaltet und abgekühlt ist. Avviso: non pulire l'obiettivo. Una volta spento e raffreddato il proiettore seguire le istruzioni di un professionista per la pulizia dell'obiettivo.**

**Advertencia: No limpie la lente. Limpie la lente bajo asesoramiento profesional con el proyector apagado y refrigerado.**

**Aviso: Não limpe a lente. Limpe a lente apenas com aconselhamento profissional depois de encerrar e arrefecer o projetor.**

警告:請勿擦拭鏡頭。請在投影機關閉並冷卻後,在專業人員指導下清潔鏡頭 警告: 请勿自行擦拭镜头, 请在专业人士指导下待機台關機並冷卻後清洁镜头